## **Bundled Formulas**

The simplest way to include formulas in a structure is to use one of our bundled formulas[.](https://wiki.almworks.com/display/structure052/Customizing+Columns)

To add a bundled formula, click the **+** button to the right of the column header and scroll down until you locate the **CALCULATED** section.

## ☆ ※ ▽ Q III Compact\* v **Progress** Ō Horizontal scrolling <sup>1</sup> Search CALCULATED BugFix % (Count) BugFix % (Time) Due In Time Since Last Update Time to Resolve **Total Underestimation Total Work Ratio (Points)** Total Work Ratio (Time) WSJF (ALM Works)...

The following predefined formulas are available:

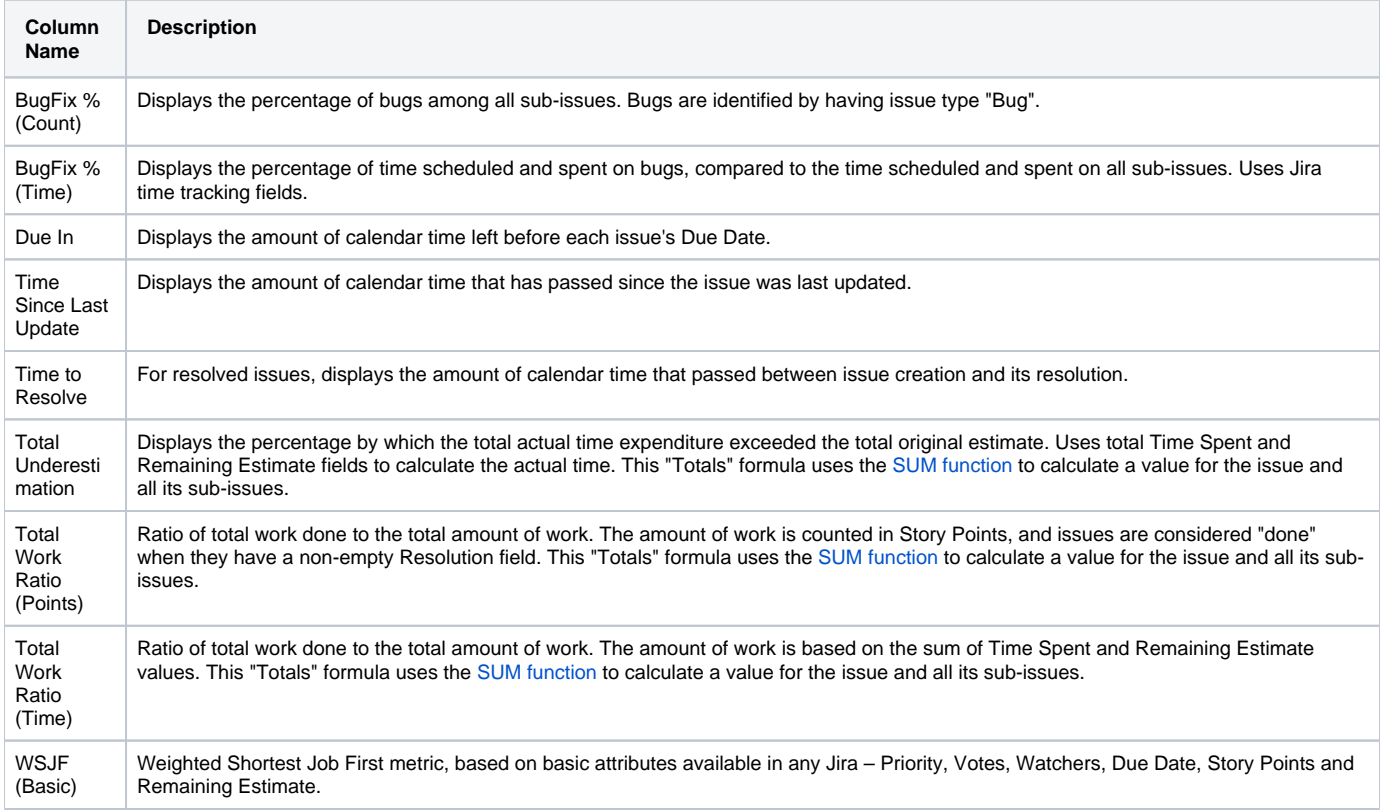

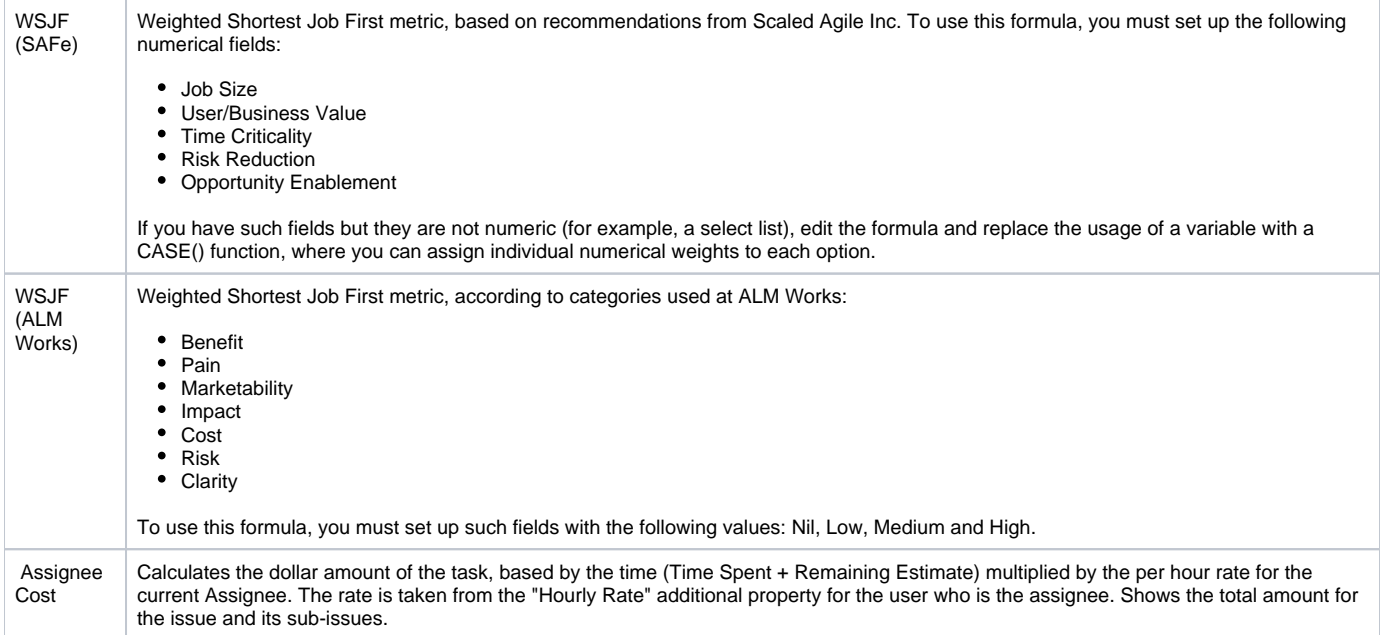